# Congestion

#### TCP to date:

- We can set up and tear connections
  - Connection establishment and release handshakes
- Keep the sending and receiving buffers from overflowing (flow control)

What's missing?

#### Network Congestion

#### • A "traffic jam" in the network

• Later we will learn how to control it

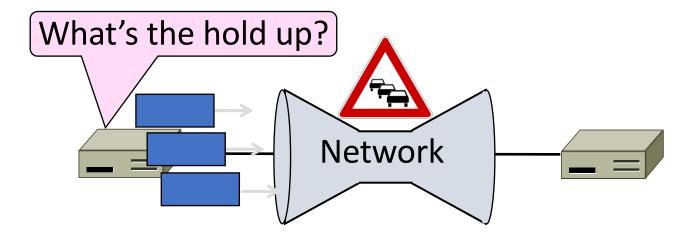

### Congestion Collapse in the 1980s

- Early TCP used fixed size window (e.g., 8 packets)
  Initially fine for reliability
- But something happened as the network grew
  - Links stayed busy but transfer rates fell by orders of magnitude!

## Nature of Congestion

Routers/switches have internal buffering

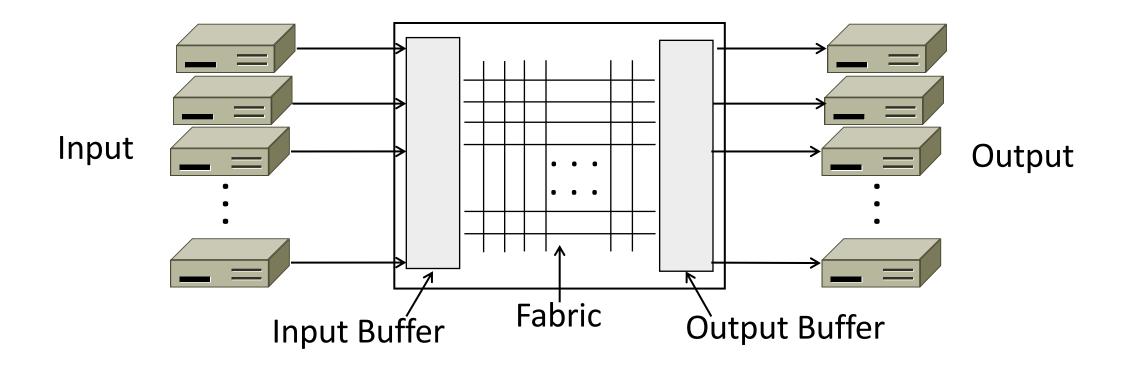

## Nature of Congestion (2)

- Simplified view of per port output queues
  - Typically FIFO (First In First Out), discard when full

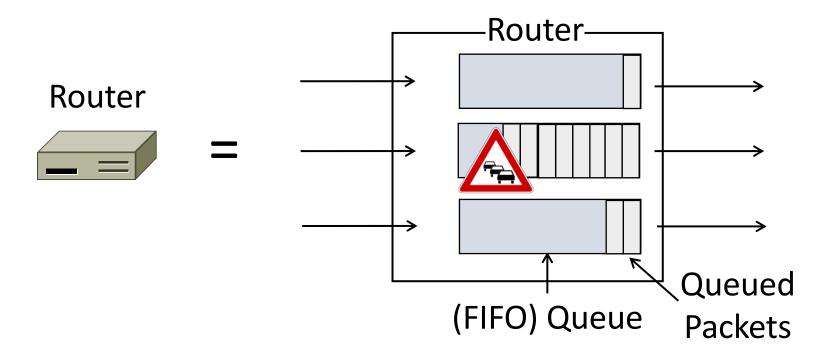

## Nature of Congestion (3)

Queues absorb bursts when input > output rate

But if input > output rate persistently, queue will overflow  $\rightarrow$  congestion

Congestion is a function of the traffic patterns – can occur even if every link has the same capacity

#### Effects of Congestion

• What happens to performance as we increase load?

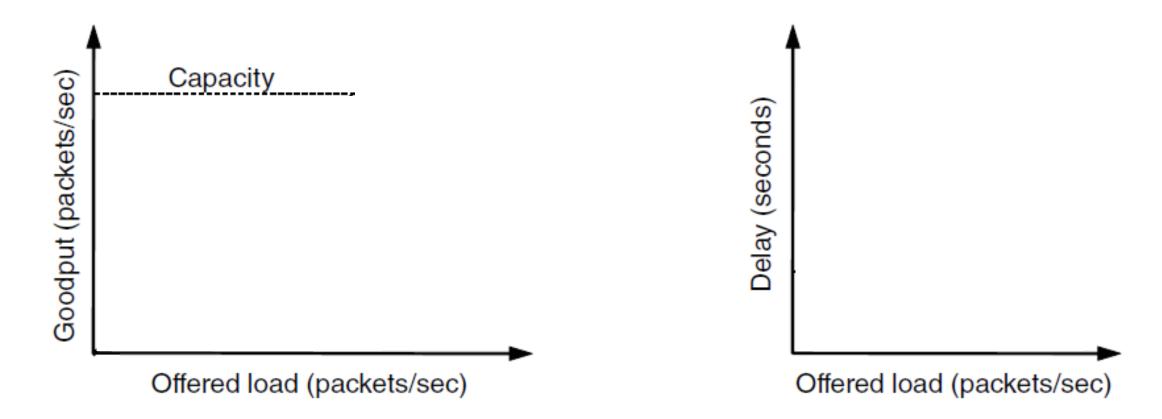

Effects of Congestion (2)

What happens to performance as we increase load?

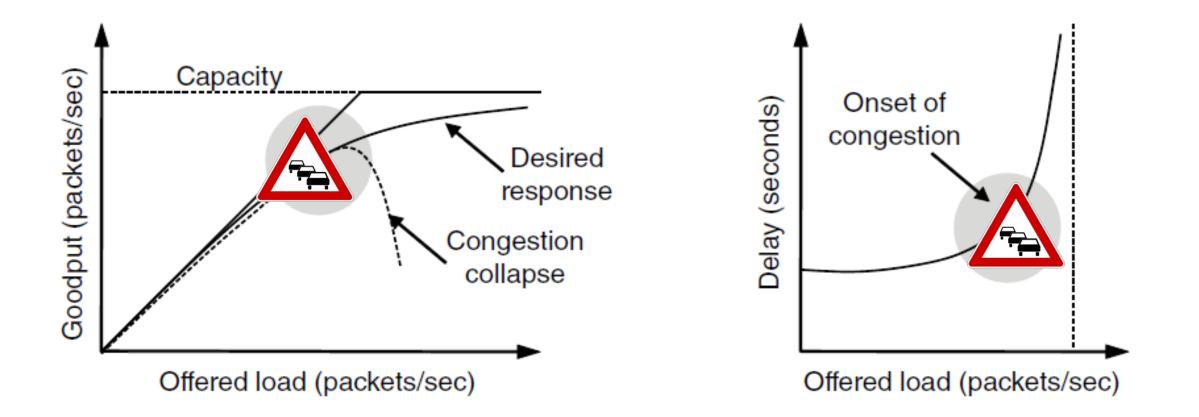

## Effects of Congestion (3)

- As offered load rises, congestion occurs as queues begin to fill:
  - Delay and loss rise sharply with load
  - Throughput < load (due to loss)
  - Goodput << throughput (due to spurious retransmissions)</li>
- None of the above is good!
  - Want network performance just before congestion

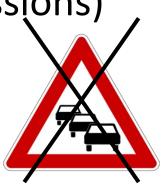

## TCP Tahoe/Reno

- TCP extensions and features we will study:
  - AIMD
  - Fair Queuing
  - Slow-start
  - Fast Retransmission
  - Fast Recovery

#### TCP Timeline

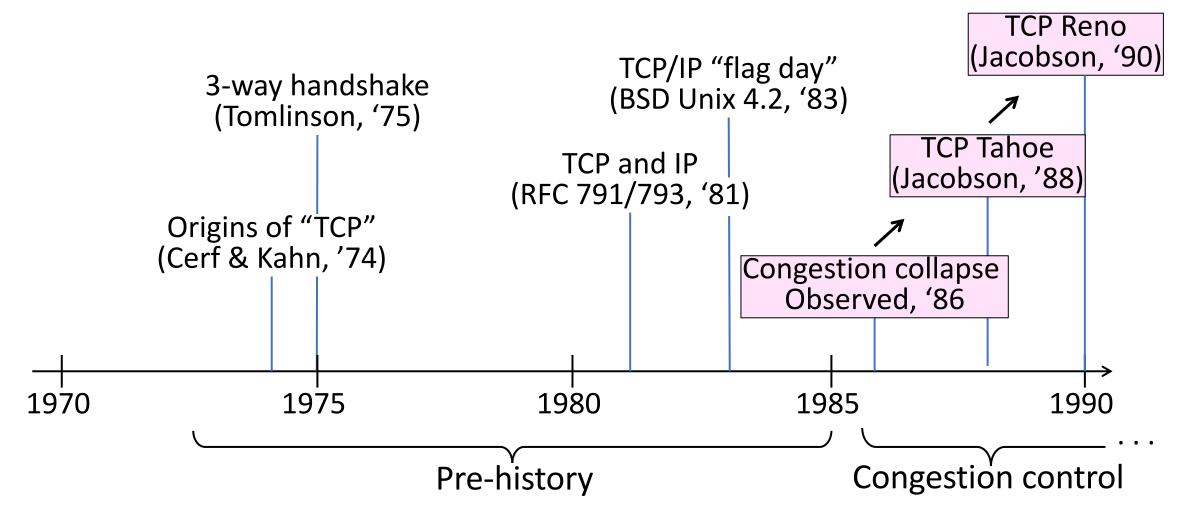

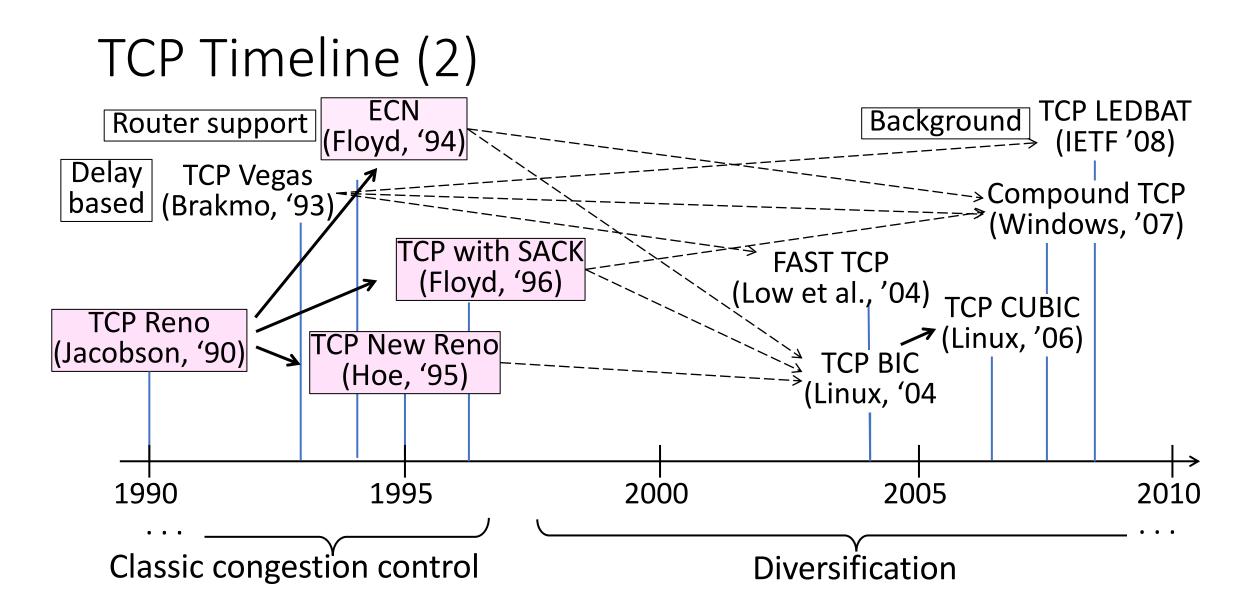

#### Bandwidth Allocation

- Important task for network is to allocate its capacity to senders
  - Good allocation is both efficient and fair
- <u>Efficient</u>: most capacity is used but there is no congestion
- Fair: every sender gets a reasonable share of the network

## Efficiency vs. Fairness

- Cannot always have both!
  - Example network with traffic:
    - $A \rightarrow B$ ,  $B \rightarrow C$  and  $A \rightarrow C$
  - How much traffic can we carry?

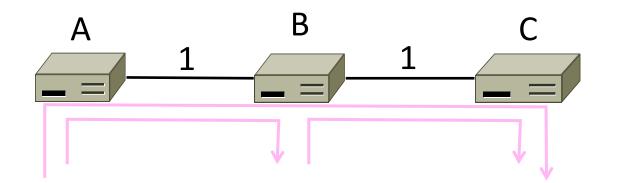

## Efficiency vs. Fairness (2)

- If we care about fairness:
  - Give equal bandwidth to each flow
  - $A \rightarrow B$ :  $\frac{1}{2}$  unit,  $B \rightarrow C$ :  $\frac{1}{2}$ , and  $A \rightarrow C$ ,  $\frac{1}{2}$
  - Total traffic carried is 1 ½ units

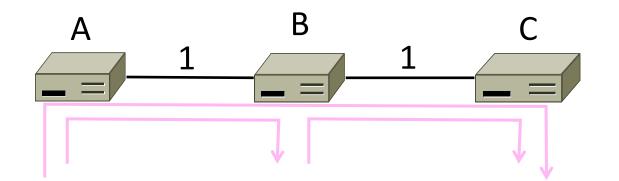

## Efficiency vs. Fairness (3)

- If we care about efficiency:
  - Maximize total traffic in network
  - $A \rightarrow B$ : 1 unit,  $B \rightarrow C$ : 1, and  $A \rightarrow C$ , 0
  - Total traffic rises to 2 units!

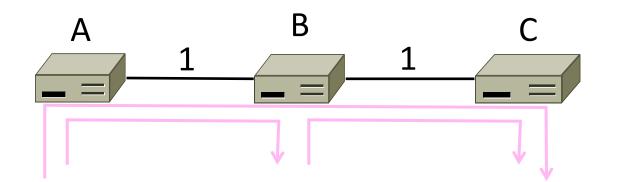

# The Slippery Notion of Fairness

- Why is "equal per flow" fair anyway?
  - A $\rightarrow$ C uses more network resources than A $\rightarrow$ B or B $\rightarrow$ C
  - Host A sends two flows, B sends one
- Not productive to seek exact fairness
  - More important to avoid starvation
    - A node that cannot use any bandwidth
  - "Equal per flow" is good enough

# Generalizing "Equal per Flow"

- <u>Bottleneck</u> for a flow of traffic is the link that limits its bandwidth
  - Where congestion occurs for the flow
  - For  $A \rightarrow C$ , link A–B is the bottleneck

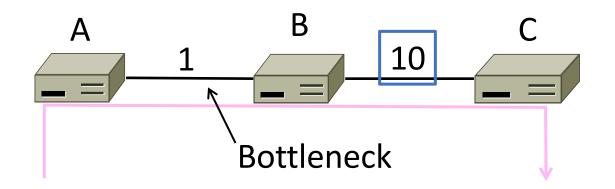

# Generalizing "Equal per Flow" (2)

- Flows may have different bottlenecks
  - For  $A \rightarrow C$ , link A-B is the bottleneck
  - For  $B \rightarrow C$ , link B-C is the bottleneck
  - Can no longer divide links equally ...

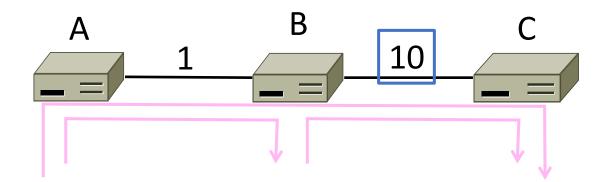

#### Max-Min Fairness

- Intuitively, flows bottlenecked on a link get an equal share of that link
- <u>Max-min fair allocation</u> is one that:
  - Increasing the rate of one flow will decrease the rate of a smaller flow
  - This "maximizes the minimum" flow

## Max-Min Fairness (2)

- To find it given a network, imagine "pouring water into the network"
  - 1. Start with all flows at rate 0
  - 2. Increase the flows until there is a new bottleneck in the network
  - 3. Hold fixed the rate of the flows that are bottlenecked
  - 4. Go to step 2 for any remaining flows

#### Max-Min Example

- Example: network with 4 flows, link bandwidth = 1
  - What is the max-min fair allocation?

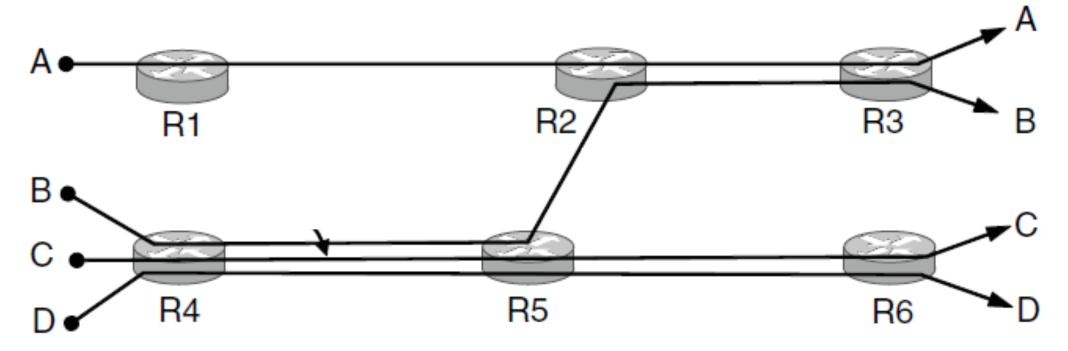

#### Max-Min Example (2)

- When rate=1/3, flows B, C, and D bottleneck R4—R5
  - Fix B, C, and D, continue to increase A

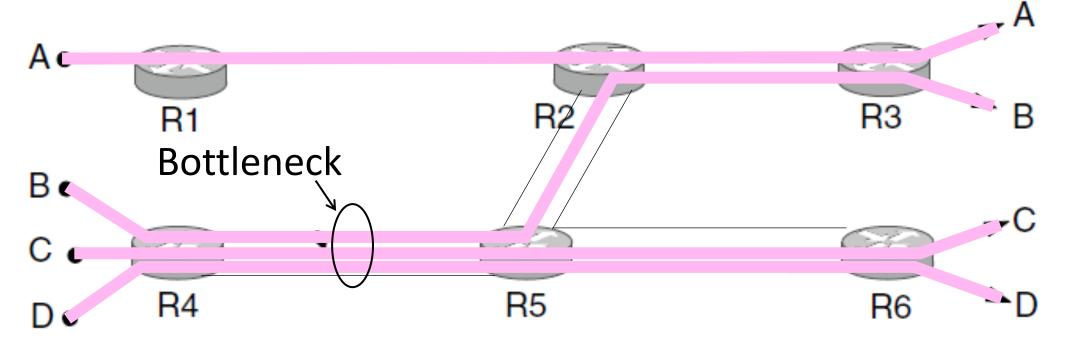

#### Max-Min Example (3)

• When rate=2/3, flow A bottlenecks R2—R3. Done.

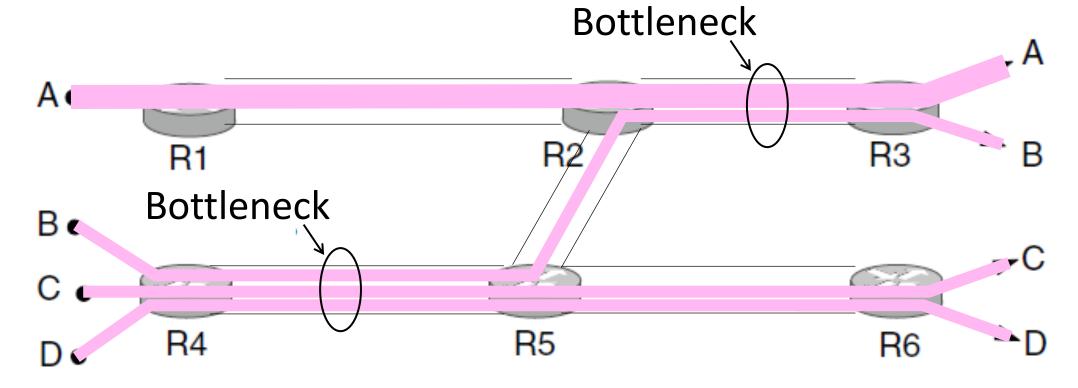

#### Max-Min Example (4)

• End with A=2/3, B, C, D=1/3, and R2—R3, R4—R5 full

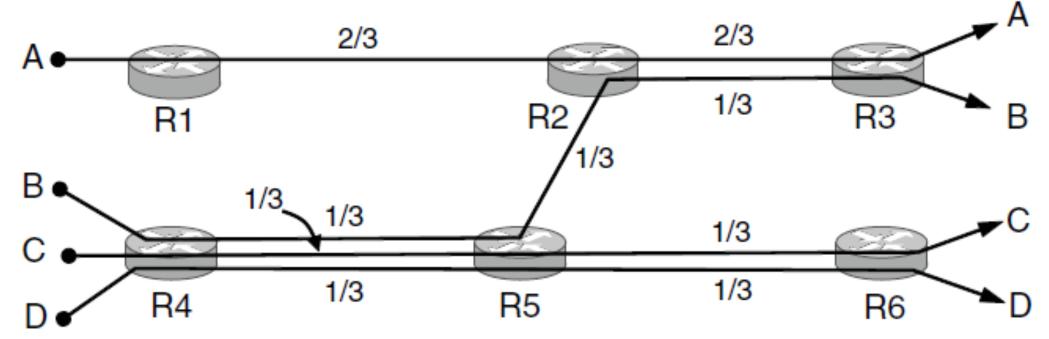

Adapting over Time

 Allocation changes as flows start and stop Bandwidth allocation Flow 1 0.5 Flow 2 stops Flow 2 starts Flow 3 starts 0 Time 9 4

```
Adapting over Time (2)
```

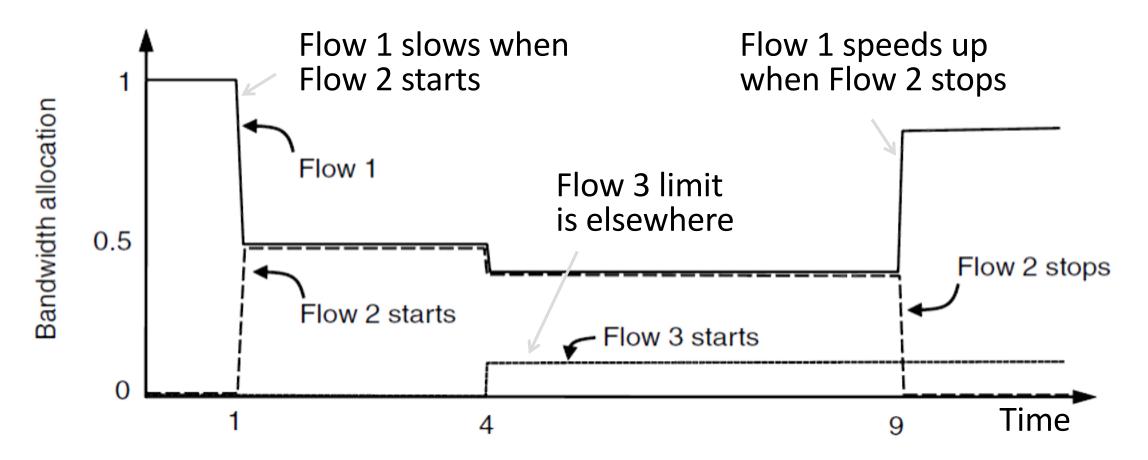

## Why is Bandwidth Allocation hard?

- Number of senders and their offered load changes
- Senders may be limited in other ways
  - Other parts of network or by applications
- Network is distributed; no single party has an overall picture of its state

## Bandwidth Allocation Solution Context

In networks without admission control (e.g., Internet) Transport and Network layers must work together

- Network layer sees congestion
  - Only it can provide direct feedback
- Transport layer causes congestion
  - Only it can reduce load

## Bandwidth Allocation Solution Overview

- Senders adapt concurrently based on their own view of the network
- Design this adaptation so the network usage as a whole is efficient and fair
  - In practice, efficiency is more important than fairness
- Adaptation is continuous since offered loads continue to change over time

## Bandwidth Allocation Models

- Open loop versus closed loop
  - Open: reserve bandwidth before use
  - Closed: use feedback to adjust rates
- Host versus Network support
  - Who is sets/enforces allocations?
- Window versus Rate based
  - How is allocation expressed?

TCP is a closed loop, host-driven, and window-based

## Additive Increase Multiplicative Decrease

- AIMD is a control law hosts can use to reach a good allocation
  - Hosts additively increase rate while network not congested
  - Hosts multiplicatively decrease rate when congested
  - Used by TCP
- Let's explore the AIMD game ...

#### AIMD Game

- Hosts 1 and 2 share a bottleneck
  But do not talk to each other directly
- Router provides binary feedback
  - Tells hosts if network is congested

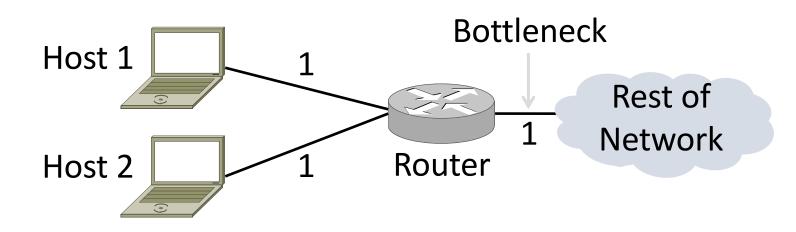

#### AIMD Game (2)

#### Each point is a possible allocation

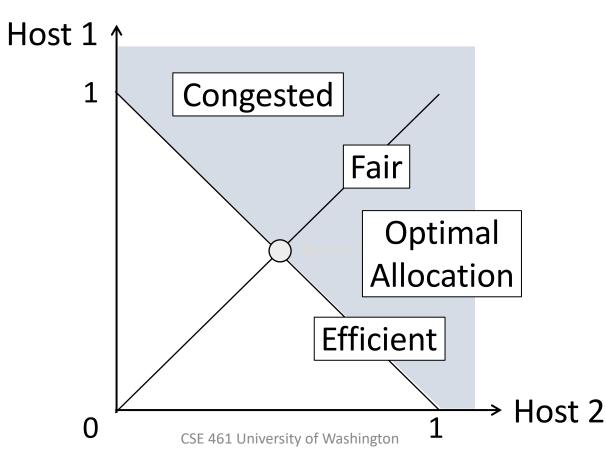

#### AIMD Game (3)

#### • Al and MD move the allocation

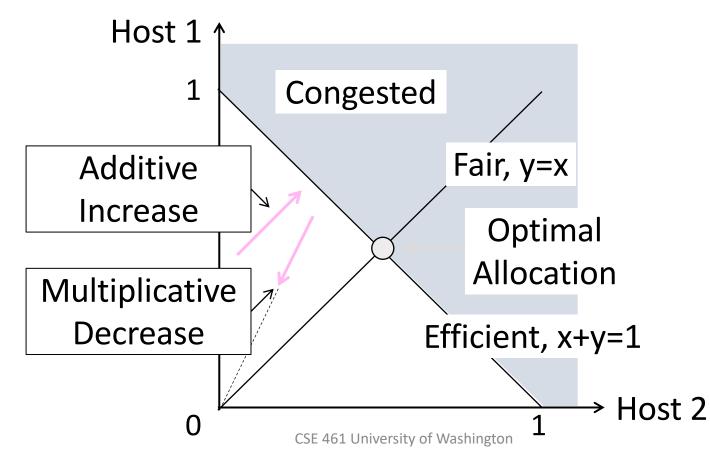

#### AIMD Game (4)

Play the game!

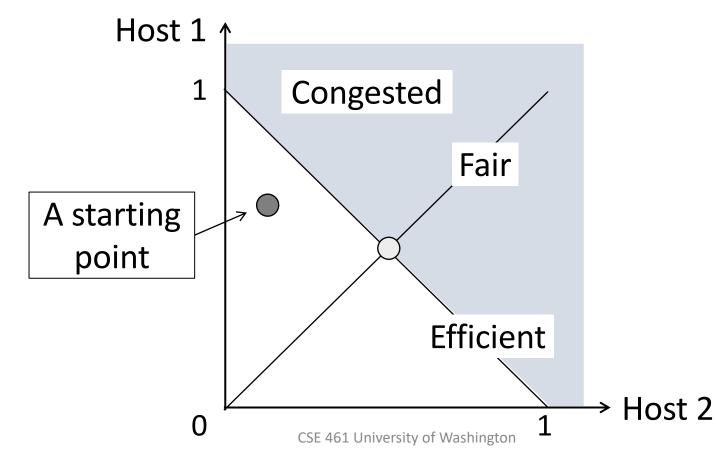

### AIMD Game (5)

#### • Always converge to good allocation!

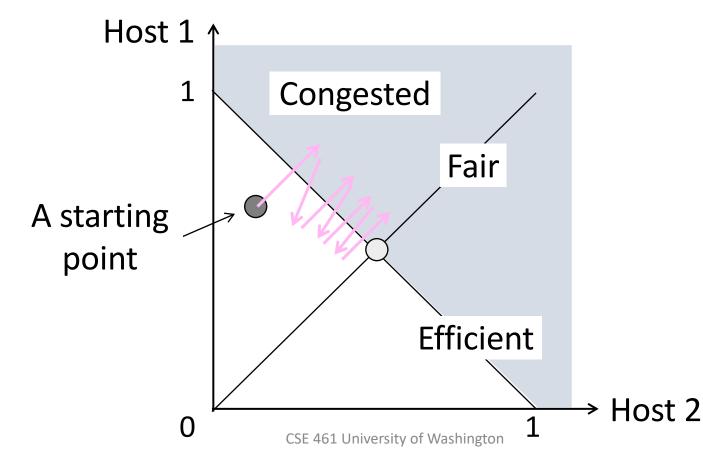

#### AIMD Sawtooth

- Produces a "sawtooth" pattern over time for rate of each host
  - This is the TCP sawtooth (later)

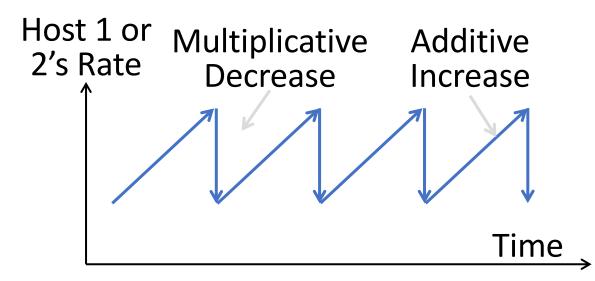

#### **AIMD** Properties

- Converges to an allocation that is efficient and fair when hosts run it
  - Holds for more general topologies
- Other increase/decrease control laws do not! (Try MIAD, MIMD, MIAD)
- Requires only binary feedback from the network

# Feedback Signals

- Several possible signals, with different pros/cons
  - We'll look at classic TCP that uses packet loss as a signal

| Signal            | Example Protocol                              | Pros / Cons                                                                    |
|-------------------|-----------------------------------------------|--------------------------------------------------------------------------------|
| Packet loss       | TCP NewReno<br>Cubic TCP (Linux)              | Hard to get wrong<br>Hear about congestion late<br>Other events can cause loss |
| Packet delay      | BBR<br>(Google)                               | Hear about congestion early<br>Need to infer congestion                        |
| Router indication | TCPs with Explicit<br>Congestion Notification | Hear about congestion early<br>Require router support                          |

# Slow Start (TCP Additive Increase)

## TCP "Slow Start" Problem

- We want to quickly near the right rate, cwnd<sub>IDEAL</sub>, but it varies greatly
  - Fixed sliding window doesn't adapt and is rough on the network (loss!)
  - Additive Increase with small bursts adapts cwnd gently, but might take a long time to become efficient

## **Slow-Start Solution**

- Start by doubling cwnd every RTT
  - Exponential growth (1, 2, 4, 8, 16, ...)
  - Start slow, quickly reach large values

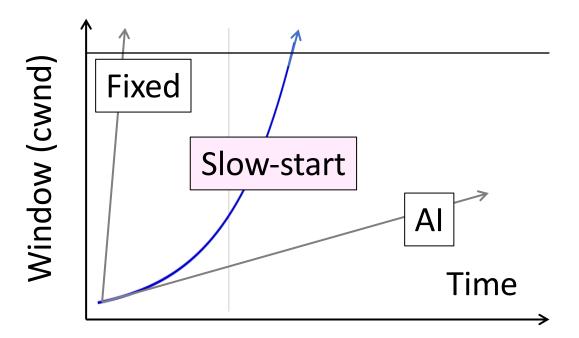

# Slow-Start Solution (2)

- Eventually packet loss will occur when the network is congested
  - Loss timeout tells us cwnd is too large
  - Next time, switch to AI beforehand
  - Slowly adapt cwnd near right value
- In terms of cwnd:
  - Expect loss for  $cwnd_C \approx 2BD+queue$
  - Use ssthresh =  $cwnd_c/2$  to switch to AI

## Slow-Start Solution (3)

- Combined behavior, after first time
  - Most time spent near right value

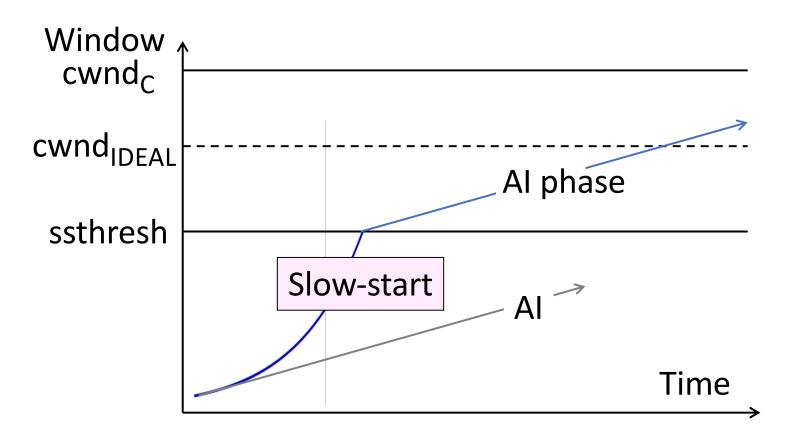

# Slow-Start (Doubling) Timeline

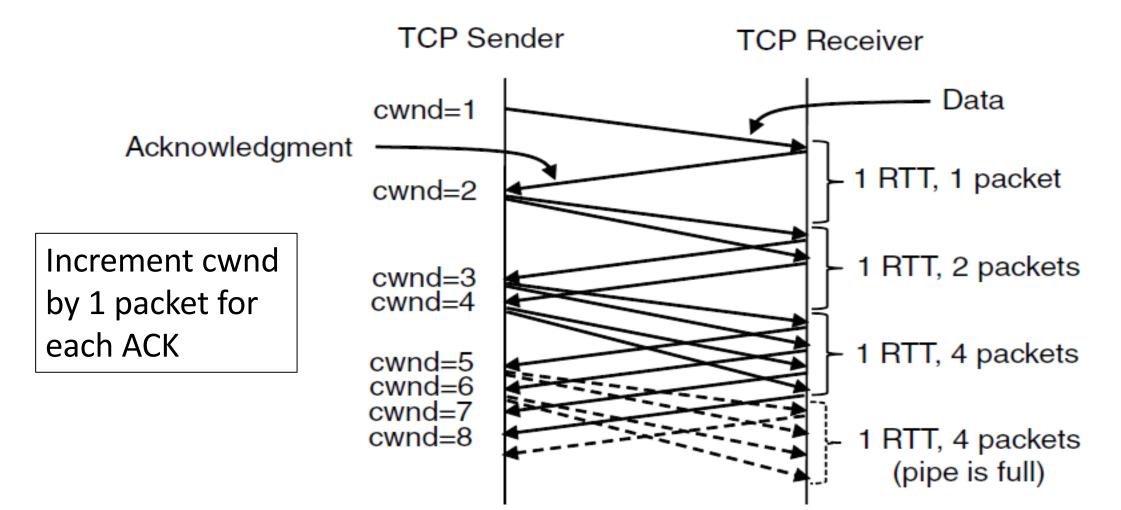

### Additive Increase Timeline

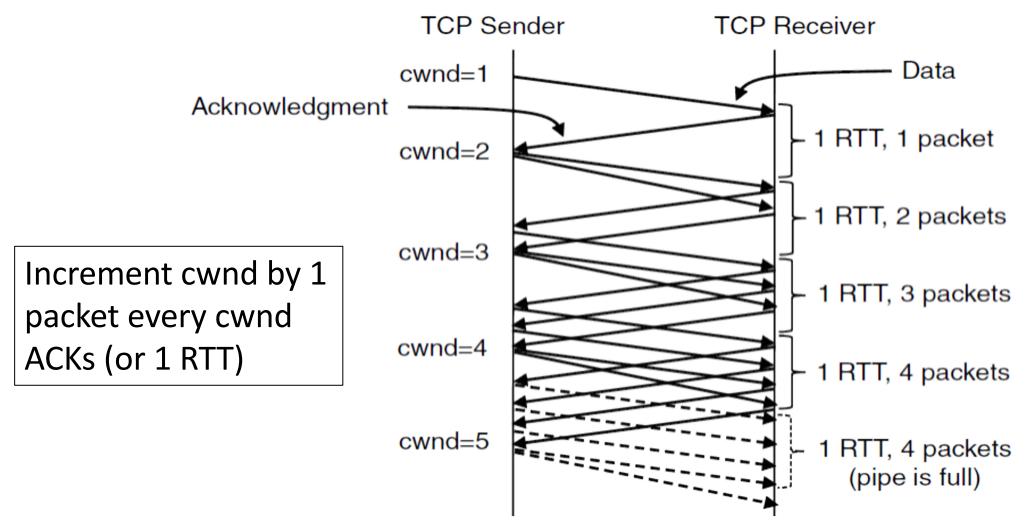

# TCP Tahoe (Implementation)

- Initial slow-start (doubling) phase
  - Start with cwnd = 1 (or small value)
  - cwnd += 1 packet per ACK
- Later Additive Increase phase
  - cwnd += 1/cwnd packets per ACK
  - Roughly adds 1 packet per RTT
- Switching threshold (initially infinity)
  - Switch to AI when cwnd > ssthresh
  - Set ssthresh = cwnd/2 after loss
  - Begin with slow-start after timeout